# **SQL JOINs Cheat Sheet**

## LearnSQL • com

### **JOINING TABLES**

JOIN combines data from two tables.

|        |          |        | _ |        |          |
|--------|----------|--------|---|--------|----------|
| TOY    |          |        |   | CAT    |          |
| toy_id | toy_name | cat_id |   | cat_id | cat_name |
| 1      | ball     | 3      |   | 1      | Kitty    |
| 2      | spring   | NULL   |   | 2      | Hugo     |
| 3      | mouse    | 1      |   | 3      | Sam      |
| 4      | mouse    | 4      |   | 4      | Misty    |
| 5      | hall     | 1      |   |        | •        |

JOIN typically combines rows with equal values for the specified columns. **Usually**, one table contains a **primary key**, which is a column or columns that uniquely identify rows in the table (the cat\_id column in the cat table).

The other table has a column or columns that **refer to the primary key columns** in the first table (the cat\_id column in the toy table). Such columns are **foreign keys**. The JOIN condition is the equality between the primary key columns in one table and columns referring to them in the other table.

### **JOIN**

JOIN returns all rows that match the ON condition. JOIN is also called INNER JOIN.

| SELECT *                    | toy_id | toy_name | cat_id | cat_id | cat_name |
|-----------------------------|--------|----------|--------|--------|----------|
| FROM toy                    | 5      | ball     | 1      | 1      | Kitty    |
| JOIN cat                    | 3      | mouse    | 1      | 1      | Kitty    |
| ON toy.cat id = cat.cat id; | 1      | ball     | 3      | 3      | Sam      |
| on cojiouc_iu ouciouc_iu,   | 4      | mouse    | 4      | 4      | Misty    |

There is also another, older syntax, but it **isn't recommended**.

List joined tables in the FROM clause, and place the conditions in the WHERE clause.

```
SELECT *
FROM toy, cat
WHERE toy.cat_id = cat.cat_id;
```

### **JOIN CONDITIONS**

The JOIN condition doesn't have to be an equality – it can be any condition you want. JOIN doesn't interpret the JOIN condition, it only checks if the rows satisfy the given condition.

To refer to a column in the JOIN query, you have to use the full column name: first the table name, then a dot (.) and the column name:

```
ON cat.cat_id = toy.cat_id
```

You can omit the table name and use just the column name if the name of the column is unique within all columns in the joined tables.

### **NATURAL JOIN**

If the tables have columns with **the same name**, you can use NATURAL JOIN instead of JOIN.

| SELECT *     |      |
|--------------|------|
| FROM toy     |      |
| NATURAL JOIN | cat; |

| cat_id | toy_id | toy_name | cat_name |
|--------|--------|----------|----------|
| 1      | 5      | ball     | Kitty    |
| 1      | 3      | mouse    | Kitty    |
| 3      | 1      | ball     | Sam      |
| 4      | 4      | mouse    | Mistv    |

The common column appears only once in the result table.

Note: NATURAL JOIN is rarely used in real life.

### **LEFT JOIN**

LEFT JOIN returns all rows from the **left table** with matching rows from the right table. Rows without a match are filled with NULLs. LEFT JOIN is also called LEFT OUTER JOIN.

```
SELECT *
FROM toy
LEFT JOIN cat
  ON toy.cat_id = cat.cat_id;
```

| toy_id | toy_name         | cat_id | cat_id | cat_name |
|--------|------------------|--------|--------|----------|
| 5      | ball             | 1      | 1      | Kitty    |
| 3      | mouse            | 1      | 1      | Kitty    |
| 1      | ball             | 3      | 3      | Sam      |
| 4      | mouse            | 4      | 4      | Misty    |
| 2      | spring           | NULL   | NULL   | NULL     |
|        | whole left table |        |        |          |

### **RIGHT JOIN**

RIGHT JOIN returns all rows from the **right table** with matching rows from the left table. Rows without a match are filled with NULLs. RIGHT JOIN is also called RIGHT OUTER JOIN.

```
SELECT *
FROM toy
RIGHT JOIN cat
   ON toy.cat_id = cat.cat_id;
```

| toy_id | toy_name | cat_id | cat_id   | cat_name  |
|--------|----------|--------|----------|-----------|
| 5      | ball     | 1      | 1        | Kitty     |
| 3      | mouse    | 1      | 1        | Kitty     |
| NULL   | NULL     | NULL   | 2        | Hugo      |
| 1      | ball     | 3      | 3        | Sam       |
| 4      | mouse    | 4      | 4        | Misty     |
|        |          |        | whole ri | ght table |

### **FULL JOIN**

FULL JOIN returns all rows from the **left table** and all rows from the **right table**. It fills the non-matching rows with NULLS. FULL JOIN is also called FULL OUTER JOIN.

```
SELECT *
FROM toy
FULL JOIN cat
  ON toy.cat_id = cat.cat_id;
```

|   | toy_id | toy_name         | cat_id   | cat_id    | cat_name |
|---|--------|------------------|----------|-----------|----------|
|   | 5      | ball             | 1        | 1         | Kitty    |
|   | 3      | mouse            | 1        | 1         | Kitty    |
|   | NULL   | NULL             | NULL     | 2         | Hugo     |
|   | 1      | ball             | 3        | 3         | Sam      |
|   | 4      | mouse            | 4        | 4         | Misty    |
|   | 2      | spring           | NULL     | NULL      | NULL     |
| L |        | whole left table | whole ri | ght table |          |

### **CROSS JOIN**

CROSS JOIN returns all possible combinations of rows from the left and right tables.

SELECT \*
FROM toy
CROSS JOIN cat;
Othersyntax:
SELECT \*
FROM toy, cat;

| toy_id | toy_name | cat_id | cat_id | cat_name |
|--------|----------|--------|--------|----------|
| 1      | ball     | 3      | 1      | Kitty    |
| 2      | spring   | NULL   | 1      | Kitty    |
| 3      | mouse    | 1      | 1      | Kitty    |
| 4      | mouse    | 4      | 1      | Kitty    |
| 5      | ball     | 1      | 1      | Kitty    |
| 1      | ball     | 3      | 2      | Hugo     |
| 2      | spring   | NULL   | 2      | Hugo     |
| 3      | mouse    | 1      | 2      | Hugo     |
| 4      | mouse    | 4      | 2      | Hugo     |
| 5      | ball     | 1      | 2      | Hugo     |
| 1      | ball     | 3      | 3      | Sam      |
| • • •  | • • •    | • • •  | • • •  | • • •    |

# **SQL JOINs Cheat Sheet**

## LearnSQL • com

### **COLUMN AND TABLE ALIASES**

Aliases give a temporary name to a **table** or a **column** in a table.

| CAT AS C |          |        |          | OWNER A | So             |
|----------|----------|--------|----------|---------|----------------|
| cat_id   | cat_name | mom_id | owner_id | id      | name           |
| 1        | Kitty    | 5      | 1        | 1       | John Smith     |
| 2        | Hugo     | 1      | 2        | 2       | Danielle Davis |
| 3        | Sam      | 2      | 2        |         |                |
| 4        | Mistv    | 1      | NULL     |         |                |

A column alias renames a column in the result. A table alias renames a table within the query. If you define a table alias, you must use it instead of the table name everywhere in the query. The AS keyword is optional in defining aliases.

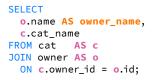

| Kitty 3  |              |
|----------|--------------|
| NILLY .  | John Smith   |
| Sam Dar  | nielle Davis |
| Hugo Dar | nielle Davis |

### **SELF JOIN**

You can join a table to itself, for example, to show a parent-child relationship.

| CAT AS C | hild     |          |        | CAT AS mo | om       |          |        |
|----------|----------|----------|--------|-----------|----------|----------|--------|
| cat_id   | cat_name | owner_id | mom_id | cat_id    | cat_name | owner_id | mom_id |
| 1        | Kitty    | 1        | 5      | 1         | Kitty    | 1        | 5      |
| 2        | Hugo     | 2        | 1      | 2         | Hugo     | 2        | 1      |
| 3        | Sam      | 2        | 2      | 3         | Sam      | 2        | 2      |
| 4        | Misty    | NULL     | 1      | 4         | Misty    | NULL     | 1      |

Each occurrence of the table must be given a different alias. Each column reference must be preceded with an appropriate table alias.

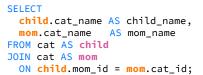

| child_name | mom_name |
|------------|----------|
| Hugo       | Kitty    |
| Sam        | Hugo     |
| Misty      | Kitty    |

### **NON-EQUI SELF JOIN**

You can use a non-equality in the ON condition, for example, to show all different pairs of rows.

| TOY AS a                        |            |         |          | TOY AS b |          |          |
|---------------------------------|------------|---------|----------|----------|----------|----------|
| toy_id                          | toy_name   | cat_id  |          | cat_id   | toy_id   | toy_name |
| 3                               | mouse      | 1       |          | 1        | 3        | mouse    |
| 5                               | ball       | 1       |          | 1        | 5        | ball     |
| 1                               | ball       | 3       |          | 3        | 1        | ball     |
| 4                               | mouse      | 4       |          | 4        | 4        | mouse    |
| 2                               | spring     | NULL    |          | NULL     | 2        | spring   |
| CEL EST                         |            |         |          |          |          |          |
| SELECT                          |            |         | cat_a_id | toy_a    | cat_b_id | toy_b    |
| <pre>a.toy_name AS toy_a,</pre> |            |         | 1        | mouse    | 3        | ball     |
| <pre>b.toy_name AS toy_b</pre>  |            |         | 1        | ball     | 3        | ball     |
| FROM toy a                      |            |         | 1        | mouse    | 4        | mouse    |
| JOIN toy b                      |            |         | 1        | ball     | 4        | mouse    |
| •                               | at_id < b. | cat_id; | 3        | ball     | 4        | mouse    |

### **MULTIPLE JOINS**

You can join more than two tables together. First, two tables are joined, then the third table is joined to the result of the previous joining.

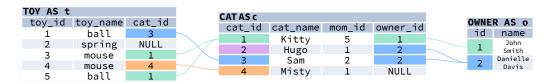

IOIN & LEET IOIN

#### **JOIN & JOIN**

#### **SELECT**

| JOIN & LEFT JOIN       |  |  |  |  |  |
|------------------------|--|--|--|--|--|
| SELECT                 |  |  |  |  |  |
| t.toy_name,            |  |  |  |  |  |
| <pre>c.cat_name,</pre> |  |  |  |  |  |
| o.name AS owner_name   |  |  |  |  |  |
| FROM toy t             |  |  |  |  |  |
| JOIN cat c             |  |  |  |  |  |
| ON t.cat_id = c.cat_id |  |  |  |  |  |
| LEFT JOIN owner o      |  |  |  |  |  |
| ON c.owner_id = o.id;  |  |  |  |  |  |

| ON c.owner_1a = 0.1a; |          |                |  |  |  |
|-----------------------|----------|----------------|--|--|--|
| toy_name              | cat_name | owner_name     |  |  |  |
| ball                  | Kitty    | John Smith     |  |  |  |
| mouse                 | Kitty    | John Smith     |  |  |  |
| ball                  | Sam      | Danielle Davis |  |  |  |
| mouse                 | Misty    | NULL           |  |  |  |
|                       |          |                |  |  |  |

### LEFT JOIN & LEFT JOIN

| SELECT                            |
|-----------------------------------|
| t.toy_name,                       |
| c.cat_name,                       |
| <pre>o.name AS owner_name</pre>   |
| FROM toy t                        |
| LEFT JOIN cat c                   |
| <pre>ON t.cat_id = c.cat_id</pre> |
| LEFT JOIN owner o                 |
| <pre>ON c.owner_id = o.id;</pre>  |
|                                   |

|          | _        | ,              |
|----------|----------|----------------|
| toy_name | cat_name | owner_name     |
| ball     | Kitty    | John Smith     |
| mouse    | Kitty    | John Smith     |
| ball     | Sam      | Danielle Davis |
| mouse    | Misty    | NULL           |
| spring   | NULL     | NULL           |
|          |          |                |

### **JOIN WITH MULTIPLE CONDITIONS**

You can use multiple JOIN conditions using the ON keyword once and the AND keywords as many times as you need.

| AT AS c |          |        |          |     | OWNER | R AS o         |     |
|---------|----------|--------|----------|-----|-------|----------------|-----|
| cat_id  | cat_name | mom_id | owner_id | age | id    | name           | age |
| 1       | Kitty    | 5      | 1        | 17  | 1     | John Smith     | 18  |
| 2       | Hugo     | 1      | 2        | 10  | 2     | Danielle Davis | 10  |
| 3       | Sam      | 2      | 2        | 5   |       |                |     |
| 4       | Misty    | 1      | NULL     | 11  |       |                |     |

### **SELECT**

cat\_name,
 o.name AS owner\_name,
 c.age AS cat\_age,
 o.age AS owner\_age
FROM cat c
JOIN owner o
 ON c.owner\_id = o.id
AND c.age < o.age;</pre>

| cat_name | owner_name     | age | age |
|----------|----------------|-----|-----|
| Kitty    | John Smith     | 17  | 18  |
| Sam      | Danielle Davis | 5   | 10  |